# What is Eclipse?

- Eclipse
  - Integrated Development Environment (IDE) that contains an editor, compiler, and debugger among other things
  - Requires a Java Runtime Environment
  - Can develop C, C++, and Java programs

#### Workspace Launcher

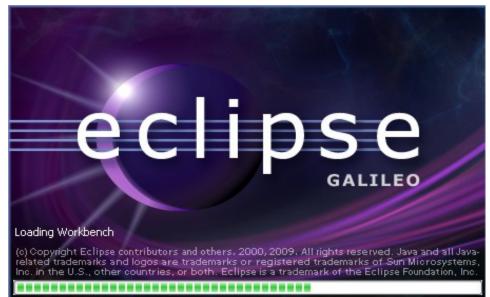

| € V                                                            | Vorkspace Launcher                                           | - ×              |
|----------------------------------------------------------------|--------------------------------------------------------------|------------------|
| Select a workspace                                             |                                                              |                  |
| Eclipse SDK stores your projec<br>Choose a workspace folder to | cts in a folder called a workspace.<br>use for this session. |                  |
| Workspace: //home/ryand/wo                                     | rkspace                                                      | ▼ <u>B</u> rowse |
| □ <u>U</u> se this as the default and                          | d do not ask again<br>OK                                     | Cancel           |

# Select the perspective for coding

#### Make sure the perspective is C/C++ not Java

| ŧ                                                                   | Java - E                                                  | clipse SDK                     |          |                            | - 🗆 X |
|---------------------------------------------------------------------|-----------------------------------------------------------|--------------------------------|----------|----------------------------|-------|
| <u>F</u> ile <u>E</u> dit <u>S</u> ource Refac <u>t</u> or <u>N</u> | <u>l</u> avigate Se <u>a</u> rch <u>P</u> roject <u>R</u> | un <u>W</u> indow <u>H</u> elp |          |                            |       |
| │ Ē?▼            🔒                                                  | <b>∿</b> -] ≝ ⊯ ⊗- ] 🛛 ] ⊅ ,                              | ኇ່∫ ि∙່∫ 🎱 ∫ 🖓 ד               | ₩ *> ↔ ↔ | EP 🖏                       | Java  |
| 📲 Packag 🗙 Hierarc 🗖                                                | ∋                                                         |                                |          | 🗖 🗖 🔚 Outline 🗄            | ×     |
|                                                                     |                                                           |                                |          | An outline i<br>available. | snot  |
|                                                                     | Problems 🛛 🛛 Javadoc                                      | Declaration                    |          |                            | ≱⊽⊓⊡  |
|                                                                     | 0 errors, 0 warnings, 0 info                              | )S                             |          |                            |       |
|                                                                     | Description                                               | Resource                       | Path     | Location                   |       |
|                                                                     |                                                           |                                |          |                            | •     |
| _ □ ◆ 128                                                           |                                                           |                                |          |                            |       |

# Changing your perspective for coding

| <b>e</b>     |              |                   |                   |                  |                 | Java            | - Eclip     | se SDK         |              |        |        |      |                               | -  | □ × |
|--------------|--------------|-------------------|-------------------|------------------|-----------------|-----------------|-------------|----------------|--------------|--------|--------|------|-------------------------------|----|-----|
| <u>F</u> ile | <u>E</u> dit | <u>S</u> ource    | Refac <u>t</u> or | <u>N</u> avigate | Se <u>a</u> rch | <u>P</u> roject | <u>R</u> un | <u>W</u> indow | <u>H</u> elp |        |        |      |                               |    |     |
| ] 📬 -        | 8 è          | ] 🌆 🗸 3           | \$- 0- 8          | • 🏊 🛛 🏄          | ₿ ©-            | ] 🗊 ] 🖉         | 8           | ि- ] 🥹         | ] 윤 - 상      | - *5 6 | • => • |      | 📌 🐉 Ja                        | va |     |
| ¦≣ P         | ackag        | х н               | lierarc           | - 8              |                 |                 |             |                |              |        |        | - 8  | 🗄 Outline 🕱                   |    |     |
|              |              | $( \Rightarrow )$ | Q 🗆 🕏             | , <b>V</b>       |                 |                 |             |                |              |        |        |      | An outline is n<br>available. | ot |     |
|              |              |                   |                   |                  |                 |                 |             |                |              |        |        | /    | available.                    |    |     |
|              |              |                   |                   |                  |                 |                 |             |                |              |        |        |      |                               |    |     |
|              |              |                   |                   |                  |                 |                 |             |                |              |        | /      |      |                               |    |     |
|              |              |                   |                   |                  |                 |                 |             |                |              |        |        |      |                               |    |     |
|              |              |                   |                   |                  |                 |                 |             |                |              |        |        |      |                               |    |     |
|              |              |                   |                   |                  |                 |                 |             |                |              |        |        |      |                               |    |     |
|              |              |                   |                   |                  |                 |                 |             |                |              | /      | /      |      |                               |    |     |
|              |              |                   |                   |                  |                 | ~~~~            |             | eclaration     |              |        |        |      |                               |    |     |
|              |              |                   |                   |                  |                 | nings, 0 ir     | nfos        | -              | -            |        |        |      |                               |    |     |
|              |              |                   |                   | Descr            | ption           |                 |             | Res            | ource Pa     | ath    |        | Loca | ation                         |    |     |
|              |              |                   |                   |                  |                 |                 |             |                |              | /      |        |      |                               |    |     |
|              |              |                   |                   |                  |                 |                 |             |                |              |        |        |      |                               |    |     |
|              |              |                   |                   |                  |                 |                 |             |                |              |        |        |      |                               | _  |     |
| L            | 24           |                   |                   |                  |                 |                 |             |                |              |        |        |      |                               |    |     |
| ΙU.          | <u> </u>     |                   |                   |                  |                 |                 |             | /              |              |        |        |      |                               |    |     |

Change the perspective to C/C++ by clicking the icon above. Then select Other and finally C/C++

#### Create a new HelloWorld project

 $\mathsf{File} \to \mathsf{New} \to \mathsf{C} \mathsf{Project}$ 

Make sure that the type of project that you create is an "Executable" and "Empty Project"

Makefile Project  $\rightarrow$  Empty Project  $\rightarrow$  Linux GCC Then click Next

Advanced Settings  $\rightarrow$  C/C++ Build  $\rightarrow$  Uncheck "Generate Makefiles Automatically"  $\rightarrow$  OK Then Finish

# A HelloWorld project

| ŧ                                                            | C/C++ - Eclipse SDK                                                     | - 🗆 X          |
|--------------------------------------------------------------|-------------------------------------------------------------------------|----------------|
| <u>F</u> ile <u>E</u> dit Refac <u>t</u> or <u>N</u> avigate | Se <u>a</u> rch <u>P</u> roject <u>R</u> un <u>W</u> indow <u>H</u> elp |                |
| ] ĒT▼ 🗒 🖆 🖬 ] ≫▼ ] @▼ @▼                                     | C ← C ← S ← O ← Q ← S = S → S → S ← S ← S ← S ← S ← S ← S ← S ←         | ₽ EC/C++ **    |
| 1 C/C++ ☎ Navig □ □                                          |                                                                         | o ¤ M □ □      |
| () 🗟 🗖 🞸 🔽                                                   |                                                                         | outline is not |
| ▶ 📽 helloworld                                               |                                                                         | ailable.       |
|                                                              | R Problems × Console Properties                                         | ⇒ ~ □ □        |
|                                                              | 0 errors, 0 warnings, 0 infos                                           |                |
|                                                              | Description Resource Path Location                                      | 1              |
|                                                              |                                                                         |                |
| 」□◆                                                          |                                                                         |                |
|                                                              |                                                                         |                |

Make sure your perspective is C/C++

# What's in a new HelloWorld project?

| C/C++ - Eclipse                                                                                                    | <b>e e</b>                   |
|----------------------------------------------------------------------------------------------------|------------------------------|
| <u>F</u> ile <u>E</u> dit <u>S</u> ource Refac <u>t</u> or <u>N</u> avigate Se <u>a</u> rch <u>R</u> un <u>P</u> roject <u>W</u> indow <u>H</u> elp |                              |
| │ ᡛᠯ᠇ 🔛 👜 │ @ ᠯ ᢨᠯ ᢨᠯ ᢨᠯ ᠖ ᠯ │ � ▼ │ � ▼ │ İ I 🗊                                                                                                    | 😫 편 C/C++                    |
|                                                                                                    |                              |
| Project Explorer 🛛 🖓 🖓                                                                                                    | 🗄 Outli 🛛 💿 Mak 🗖 🗖          |
|                                                                                                    | <b>§</b> 9 ▽                 |
| ▶ 😂 01Table                                                                                                    | An outline is not available. |
| ▶ 😂 01TableWithFunctions                                                                                                    |                              |
| ▶ 🕞 codingstandardsv6 [CS300/codir                                                                                                    |                              |
| - 🤗 HelloWorld                                                                                                    |                              |
| · ■ Includes                                                                                                    |                              |
| ▶ 🕒 /usr/include                                                                                                    |                              |
| ▶ 🕒 /usr/lib64/gcc/x86_64-suse                                                                                                    |                              |
| ▶ 🕒 /usr/lib64/gcc/x86_64-suse                                                                                                    |                              |
| ▶ 🕒 /usr/local/include                                                                                                    |                              |
| 🕒 /usr/x86_64-suse-linux/incl                                                                                                    |                              |
| ► 🕞 staticlist [CS300/staticlist]                                                                                                    |                              |

Expand helloworld and see that no source file exists

# Create helloworld.c?

In HelloWorld project, create a folder called **Source** Then create **helloworld.c** in the source folder

```
#include <stdio.h>
int main ()
{
    printf ("Hello World\n");
    return 0;
}
```

#### Result?

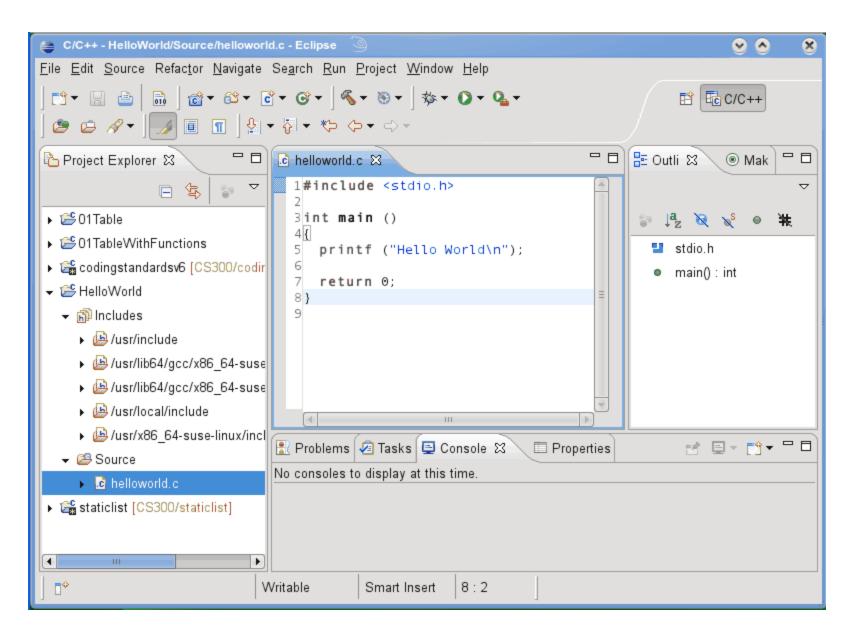

#### Create a Makefile

You need to create a file called Makefile in the helloworld folder. A Makefile specifies rules of how the executable is to be created.

 $\mathsf{File} \to \mathsf{New} \to \mathsf{Source} \mathsf{File}$ 

Call the makefile either Makefile or makefile

The makefile text must be (a single tab character precedes gcc):

```
all: helloworld
```

helloworld: Source/helloworld.c
gcc -o helloworld -g Source/helloworld.c

#### How to build your project?

| C/C++ - HelioWorld/Source/helioworld                                                                                                    | l.c - Eclipse                                                                                              | <u> </u>                              |
|----------------------------------------------------------------------------------------------------|----------------------------------------------------------------------------------------------------|---------------------------------------|
| <u>F</u> ile <u>E</u> dit <u>S</u> ource Refac <u>t</u> or <u>N</u> avigate                                                                                                    | Se <u>a</u> rch <u>R</u> un <u>P</u> roject <u>W</u> indow <u>H</u> elp                                    |                                       |
| ╡┇╸╘<br>╞╗╺<br>╞╴┾╴┾╴┾                                                                                                    | ▎▾ ঔ ▾ ▏▝▓ ▾                                                                                               | 🖹 🖬 C/C++                             |
| 🏠 Project Explorer 🛿 🗖 🗖                                                                                                    | 🖻 helloworld.c 🛛 🗋 Makefile 🗖 🗖                                                                            | 🗄 Outli 🛛 💿 Mak 🗖 🗖                   |
| <ul> <li>Image: Second standards with Functions</li> <li>Image: Second standards with Functions</li> <li>Image: Second standardstandards with Functions</li> <li>Image: Second</li></ul> | <pre>1#include <stdio.h> 2 3 int main () 4{ 5 printf ("Hello World\n"); 6 7 return 0; 8} 9</stdio.h></pre> | Image: stdio.h         ● main() : int |
| /usr/lib64/gcc/x86_64-su                                                                                                    | 🖹 Problems ⁄ Tasks 📃 Console 🕱 🛛 🗇 Properties 🧯                                                            | â 🖹 🛃 🖃 ▼ 🗂 ▼ 🗖 🔒                     |
| ▶ 🕒 /usr/local/include                                                                                                    | C-Build [HelloWorld]                                                                                       |                                       |
| ▶ 🚇 /usr/x86_64-suse-linux/i                                                                                                    | **** Build of configuration Debug for project HelloWor                                                     | -ld ****                              |
|                                                                                                    | make all<br>gcc -o helloworld -g Source/helloworld.c                                                       | ≡                                     |
| 〕 ∎◆                                                                                                    | Writable Smart Insert 6 : 2                                                                                |                                       |

Click on helloworld, then Project  $\rightarrow$  Build Project

# How to run your program?

Then right click on helloworld and Run As  $\rightarrow$  Local C/C++ Application

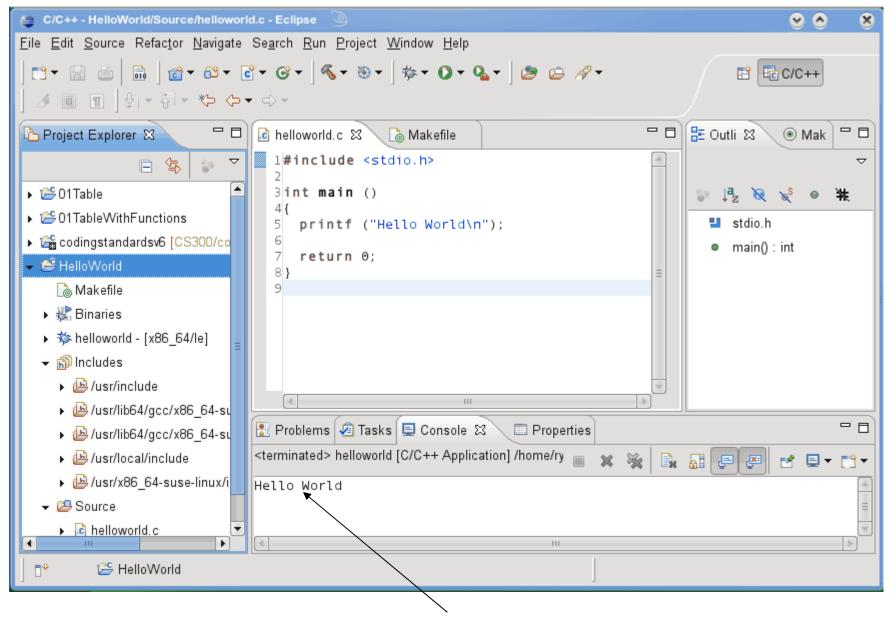

# If all goes well you will see Hello World in the Console window

#### Run versus Debug

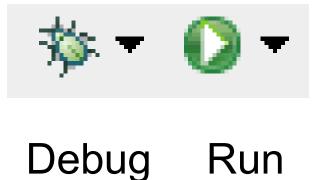

# Printing

- Windows | Preferences
- General | Appearance | Colors and Fonts
- C/C++ | Editor | C/C++ Editor Text Font
   Use Courier 10 Pitch, Size 8

This changes the font on the screen!

You may want to change back after printing

• Print doubled sided!